334 select \* from informes where nit+correo = '830007738druiz@idep.edu.co'Apreciado usuario

## Su informe ha sido recibido; como [constancia](javascript:print()) puede imprimir este mensaje

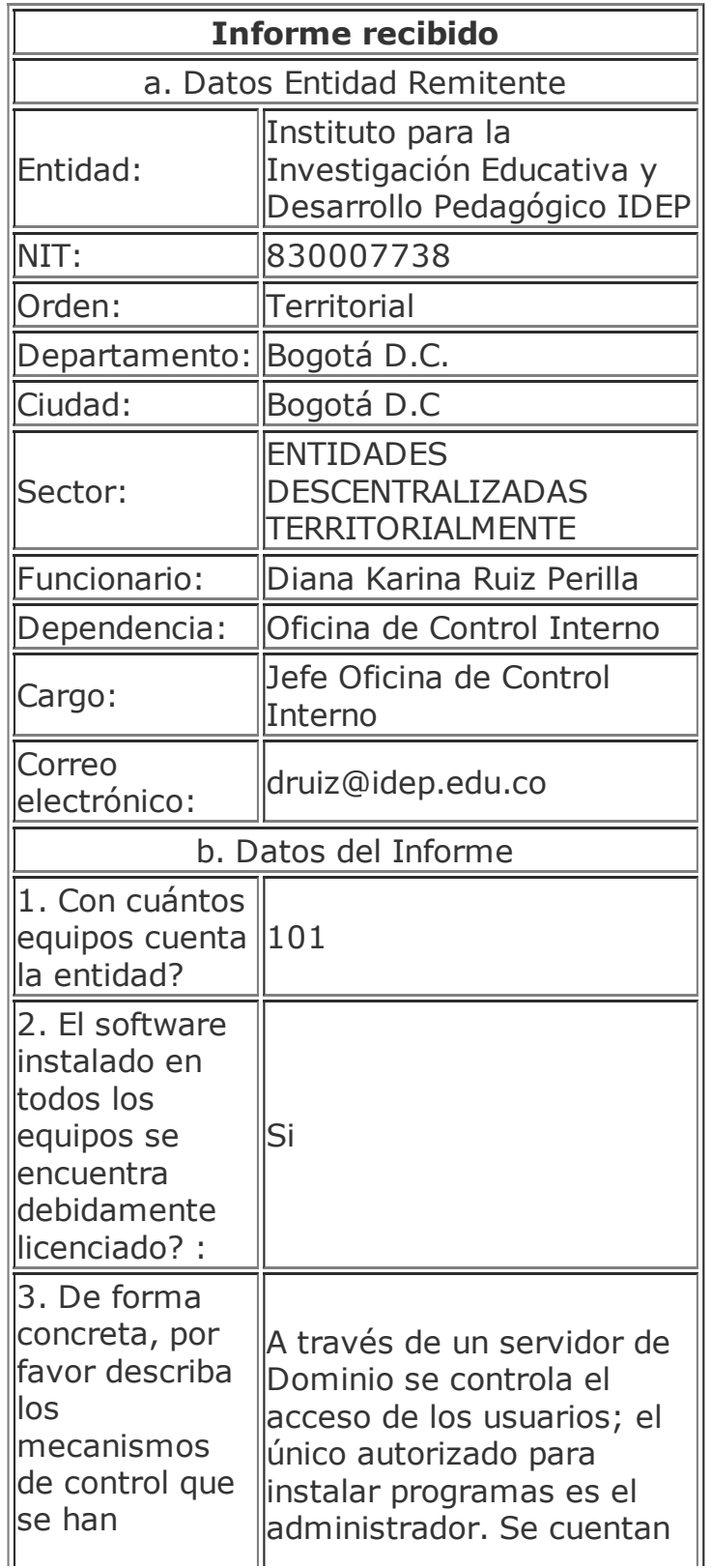

11/3/2016 200.31.21.201/desarrollo/Informes\_software/registra\_informes\_software.asp

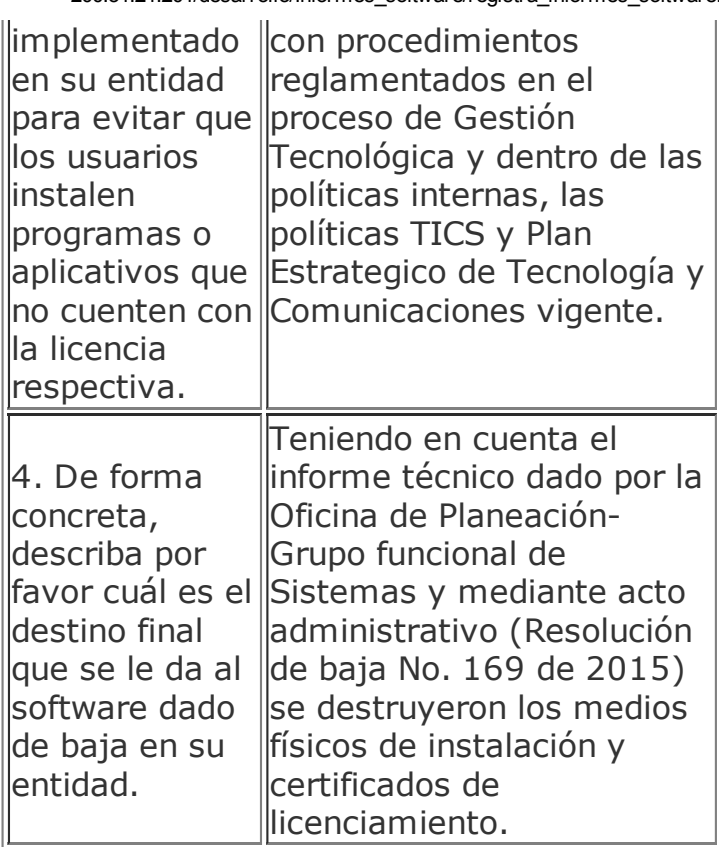

Para cualquier observación por favor escribir a [cinterno@derechodeautor.gov.co](mailto:CInterno@derechodeautor.gov.co)

CDO.Message.1 error '80070005'

Acceso denegado.

/desarrollo/Informes\_software/registra\_informes\_software.asp, línea 200